## **syncNoteList**

## [sync](https://moro.kr/tag/sync?do=showtag&tag=sync), [note,](https://moro.kr/tag/note?do=showtag&tag=note) [list](https://moro.kr/tag/list?do=showtag&tag=list)

```
Future<List<Note>> syncNoteList(List<Note> noteList) async {
   const type = 'logSyncNoteList';
  var dataList = noteList
      .map((e) \Rightarrow NoteInput()\ldotsid = e.id
         . . . . . . . . . . . . . . . ..userId = e.userId
          ..noteType = e.noteType
          ..isActive = e.isActive
          ..createdAt = e.createdAt
         \ldotsupdatedAt = e.updatedAt)
       .toList();
   List<Input> inputs = [TypeListInput(Fields.input, dataList)];
   return await api.mutateList(type, fields, inputs: inputs);
}
```
## **Docs**

- [log-sync-note-list](https://moro.kr/open/log-sync-note-list)
- [syncLogList](https://moro.kr/open/syncloglist)

From: <https://moro.kr/>- **Various Ways**

Permanent link: **<https://moro.kr/open/syncnotelist>**

Last update: **2023/07/21 07:55**

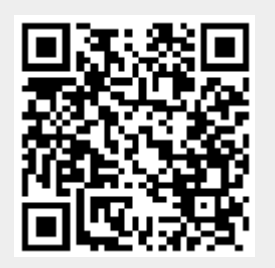